### **Research Analysis**

### **MICHAEL BERNSTEIN CS 376**

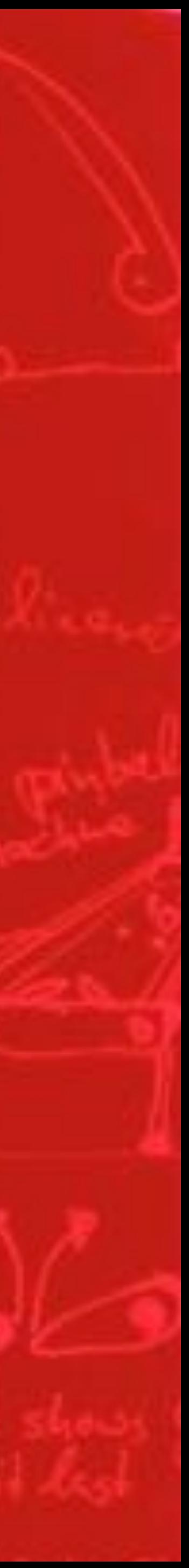

### **Last time**

- What is a statistical test?
- Chi-square
- t-test
- · Paired t-test

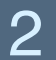

### **Today**

- ANOVA
- Posthoc tests
- Two-way ANOVA
- Repeated measures ANOVA

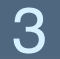

# **Recall: hypothesis testing**

### **Anatomy of a statistical test**  $\cdot$  If your change had no effect, what would the world look like?

This is known as the **null hypothesis**

No difference in means No slope in relationship

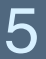

### **Anatomy of a statistical test**  $\cdot$  Given the difference you observed, how likely is it to have

occurred by chance?

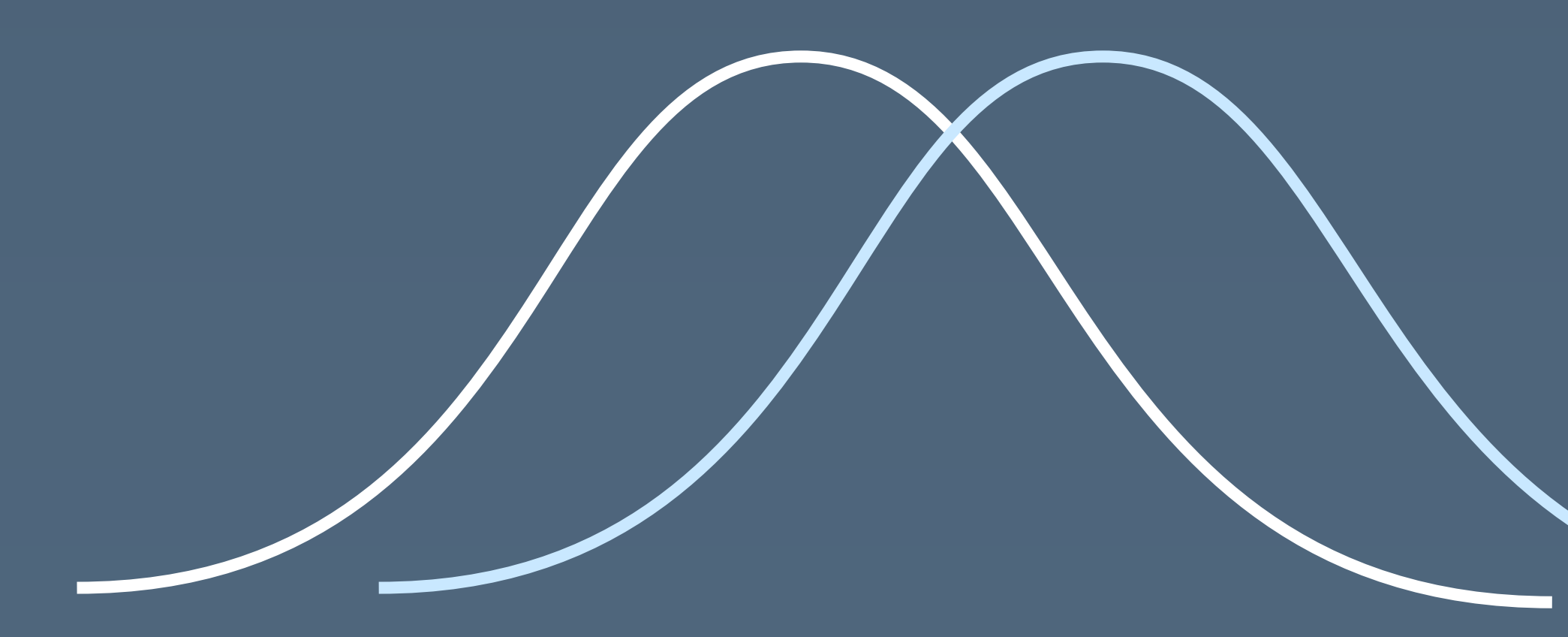

Probability of seeing a mean difference at least Probability of seeing a mean difference at least reprobability of seeing a slope at<br>this large, by chance, is 0.012

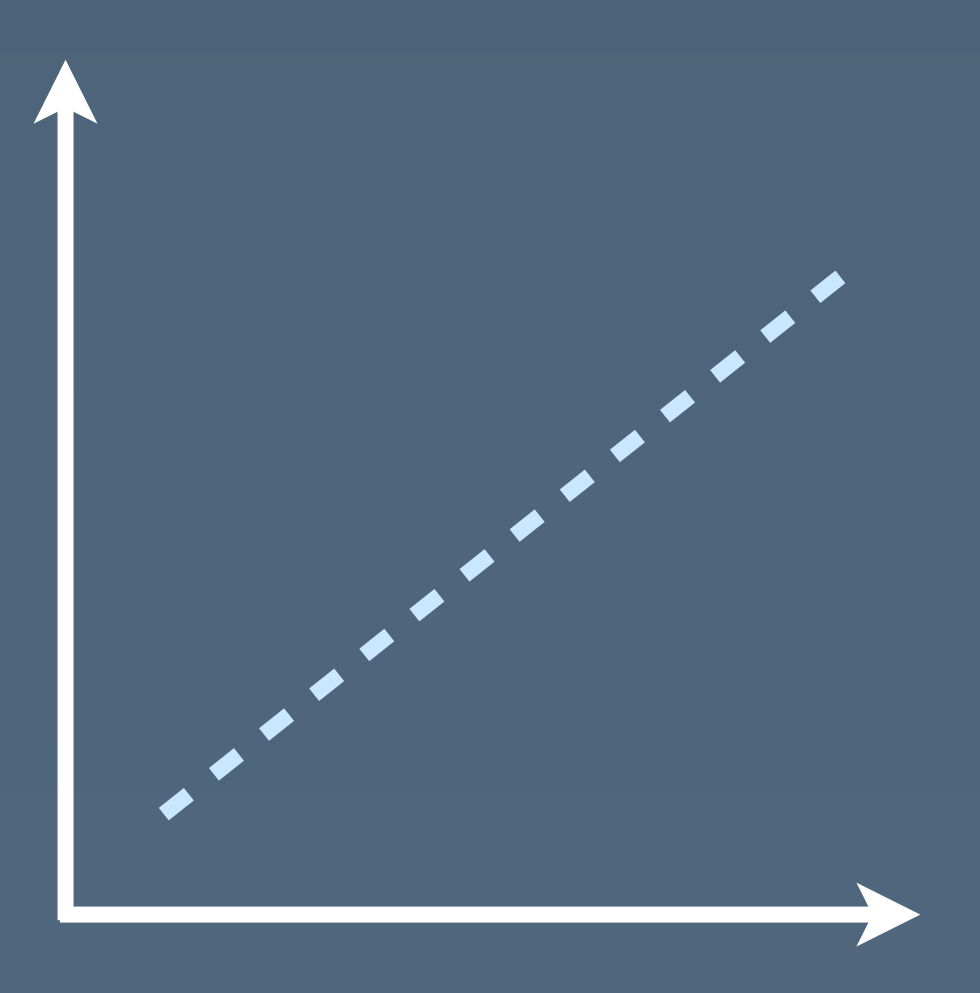

least this large, by chance, is 0.012

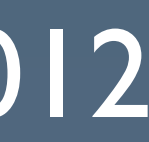

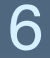

**Errors**

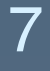

### **Difference detected?**

### **Difference exists? Y N**

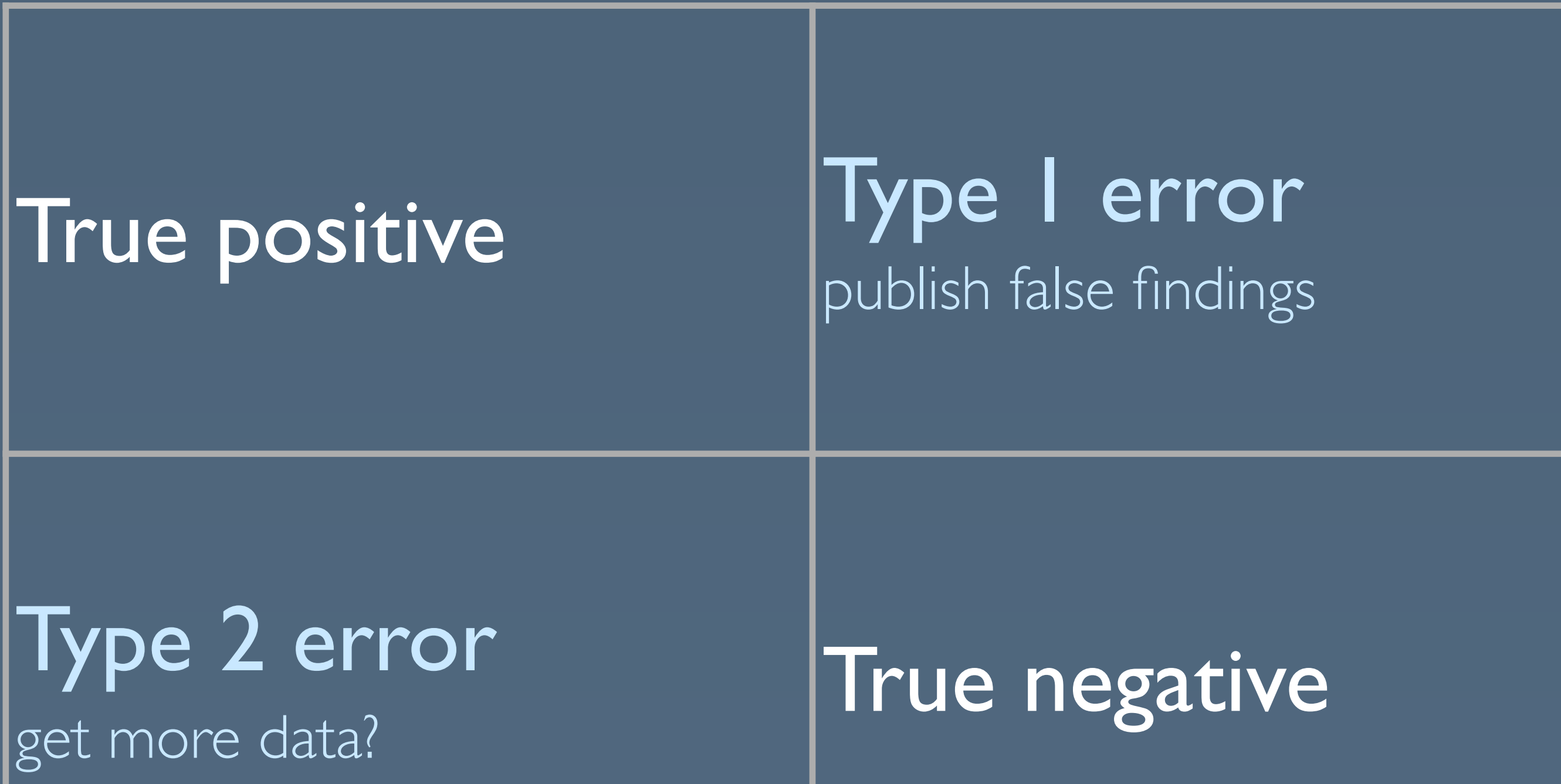

Type 2 error

**Y**

**N**

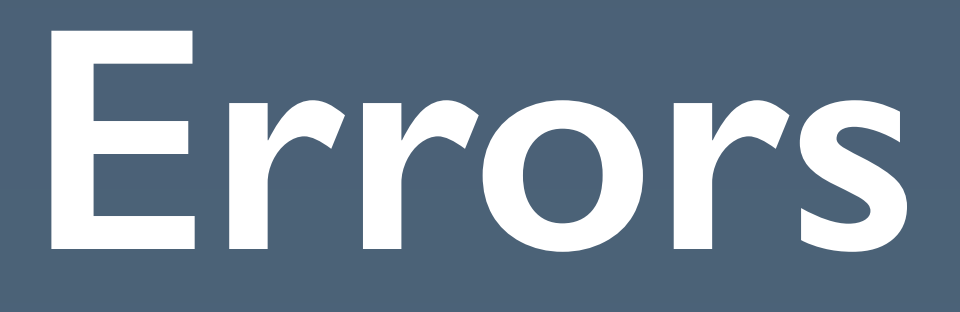

### **Type I error** (false positive)

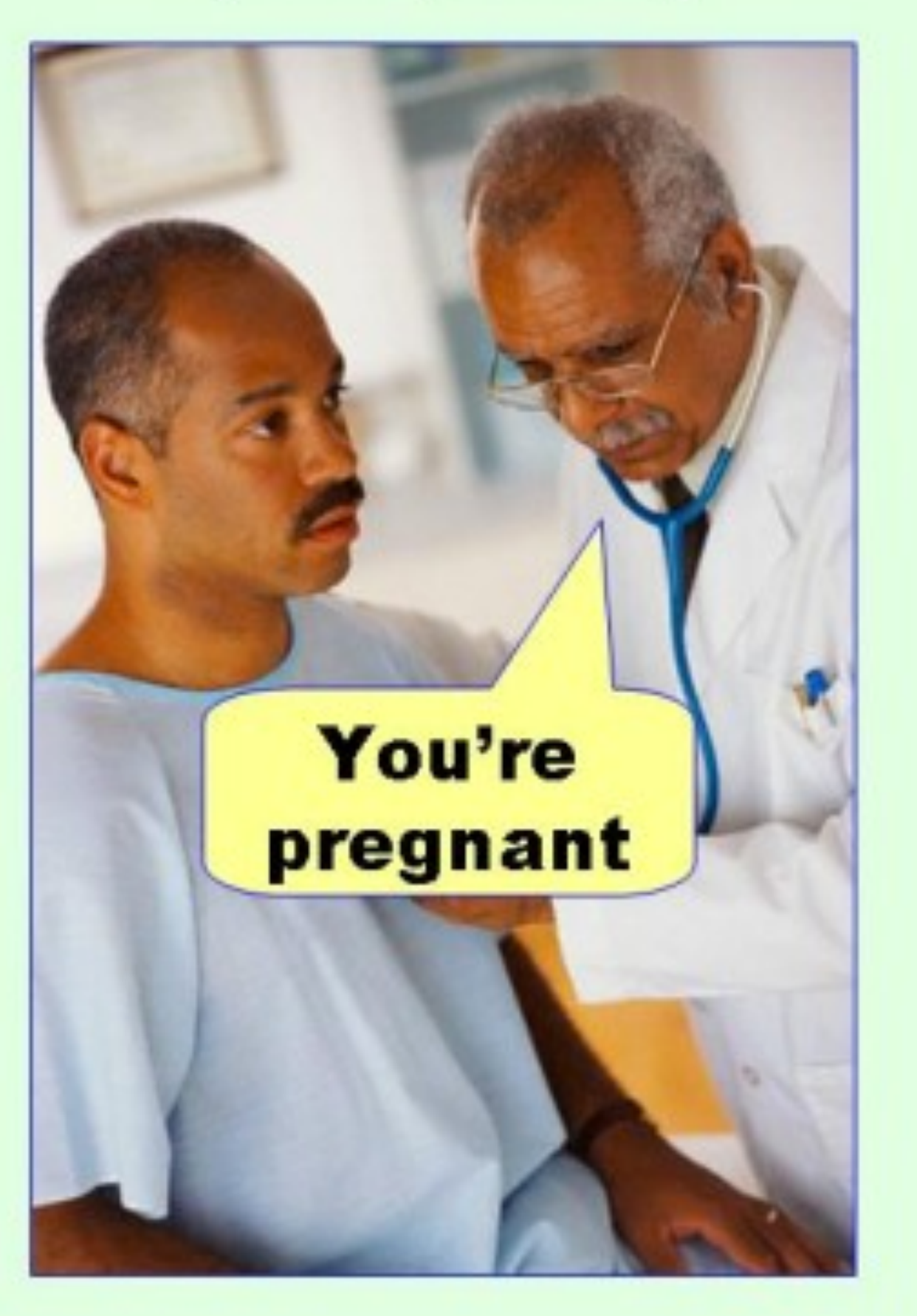

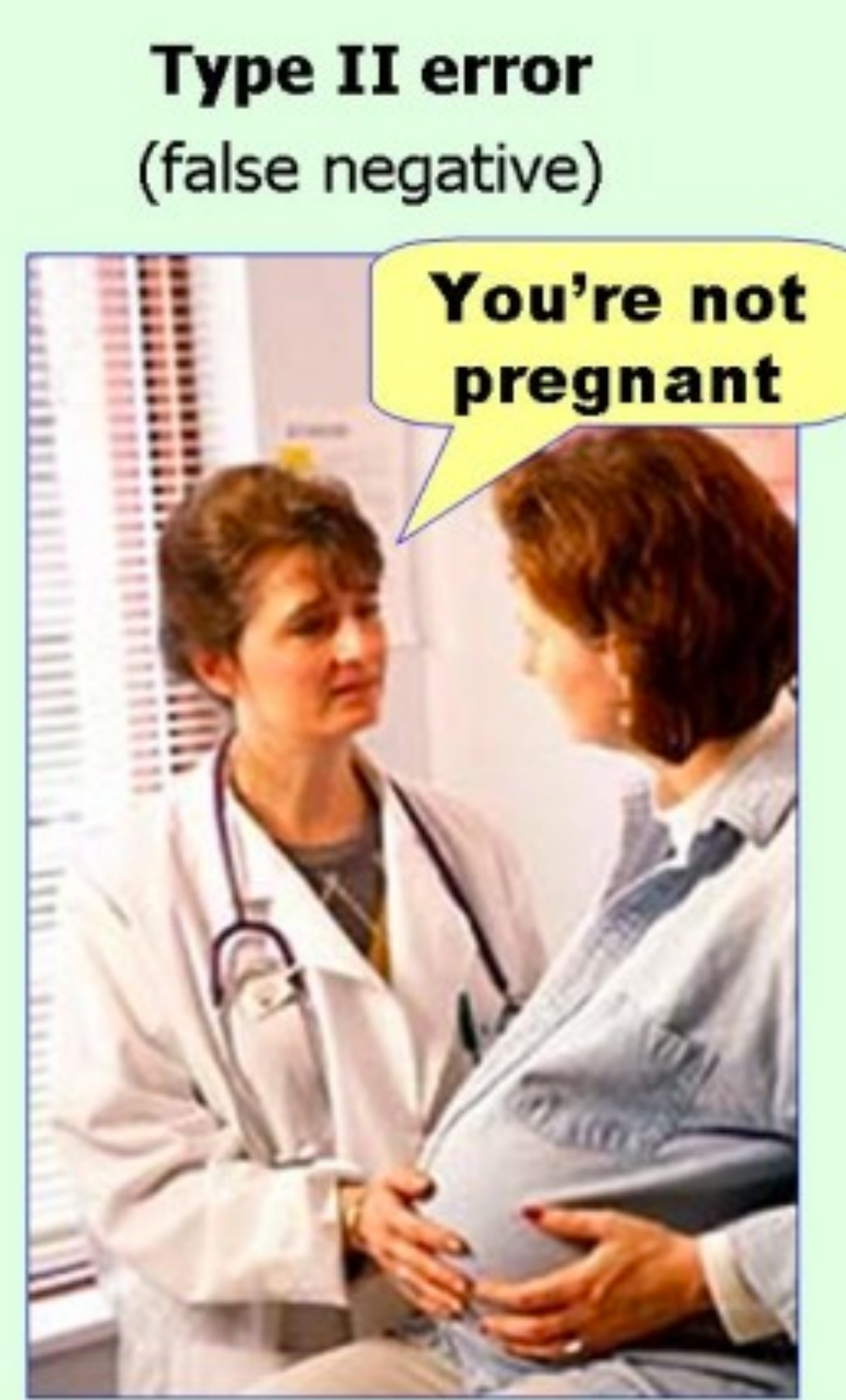

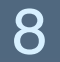

### **p-value**

- $\cdot$  The probability of seeing the observed difference by chance
	- · In other words, P(Type I error)
- Typically accepted levels: 0.05, 0.01, 0.001

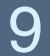

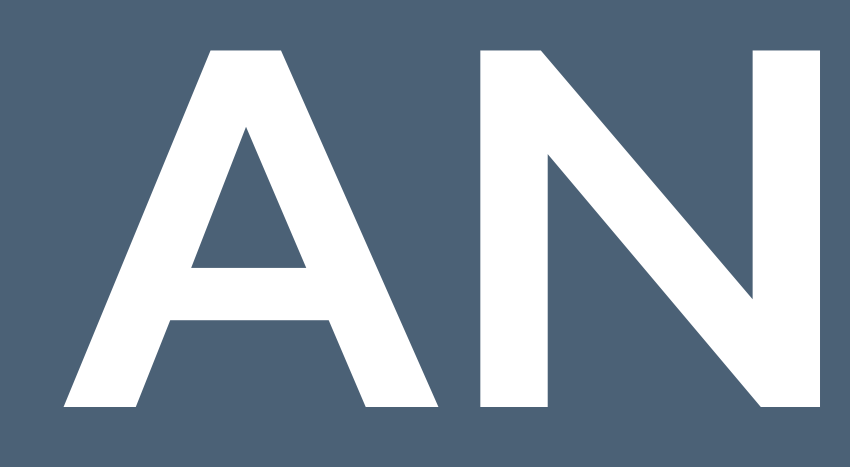

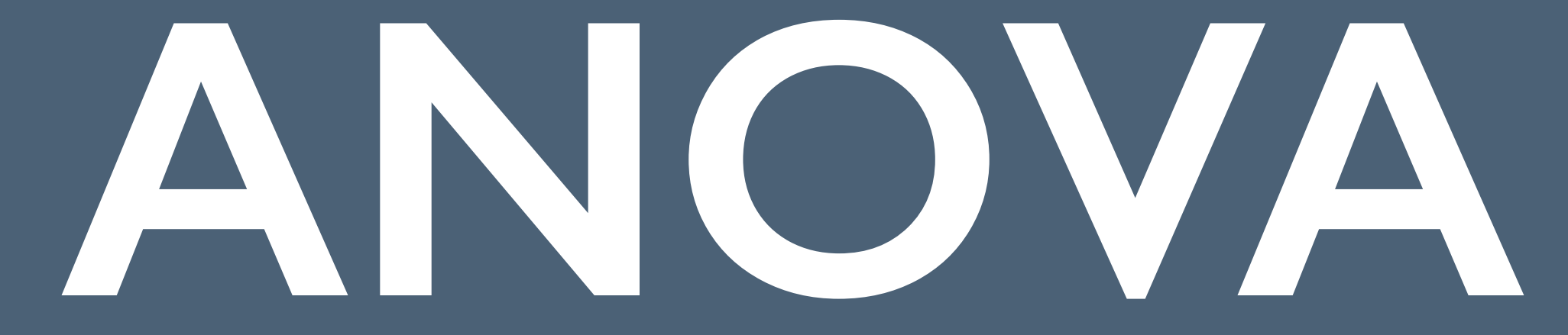

### **t-test: compare two means** . "Do people fix more bugs with our IDE bug suggestion

callouts?"

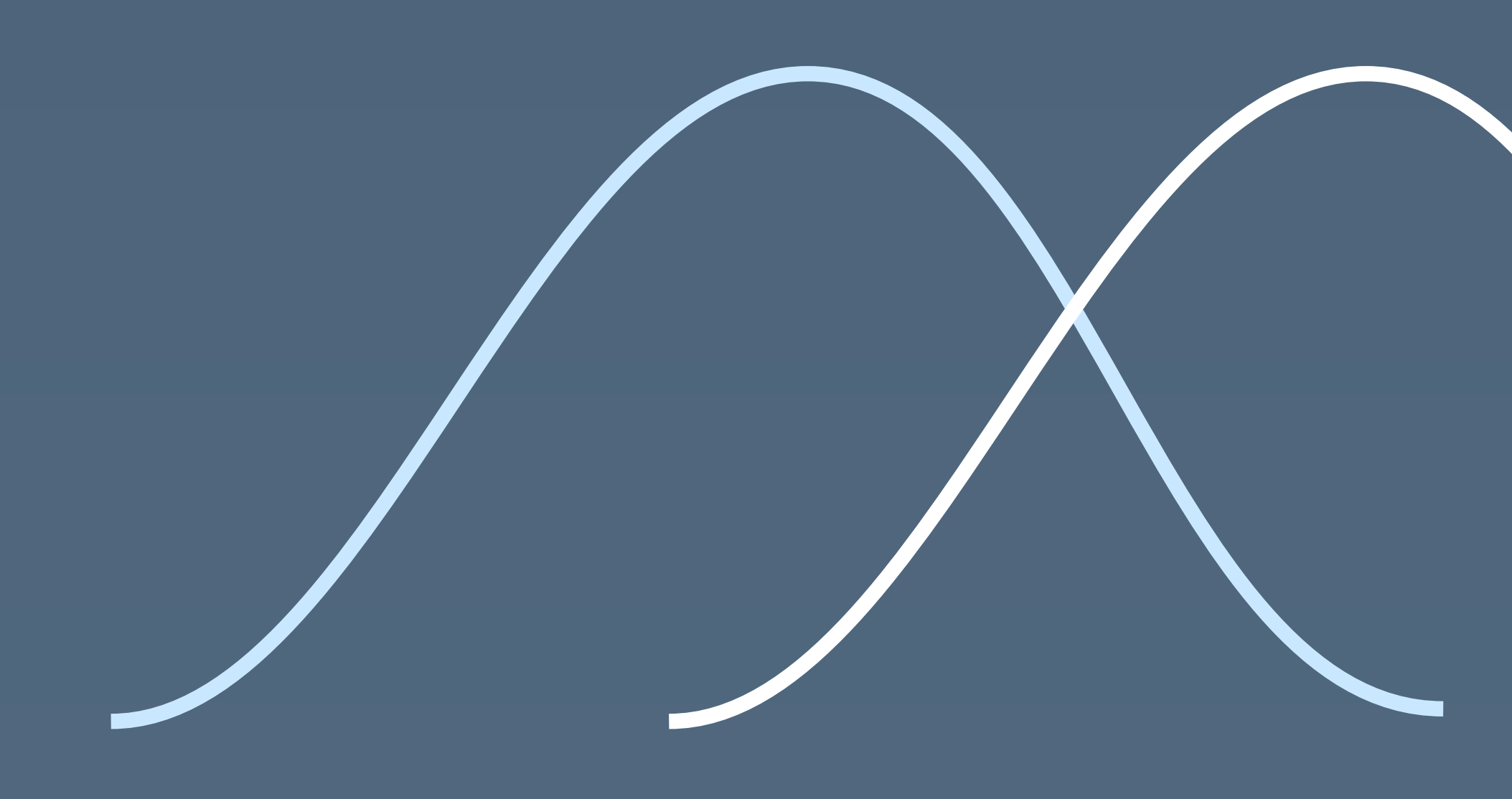

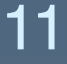

### **ANOVA: compare N means** . "Do people fix more bugs with our IDE bug suggestion callouts, with warnings, or with nothing?"

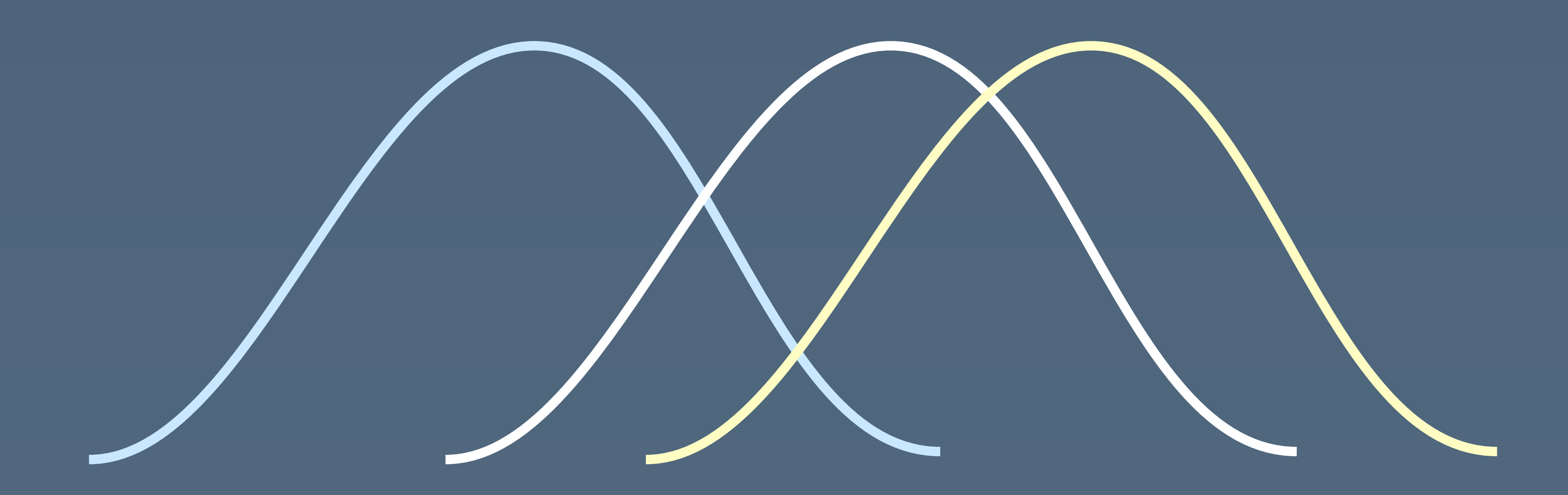

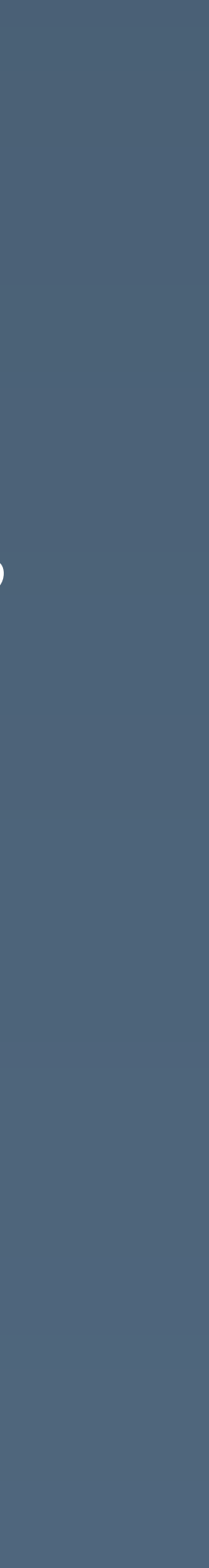

12

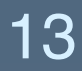

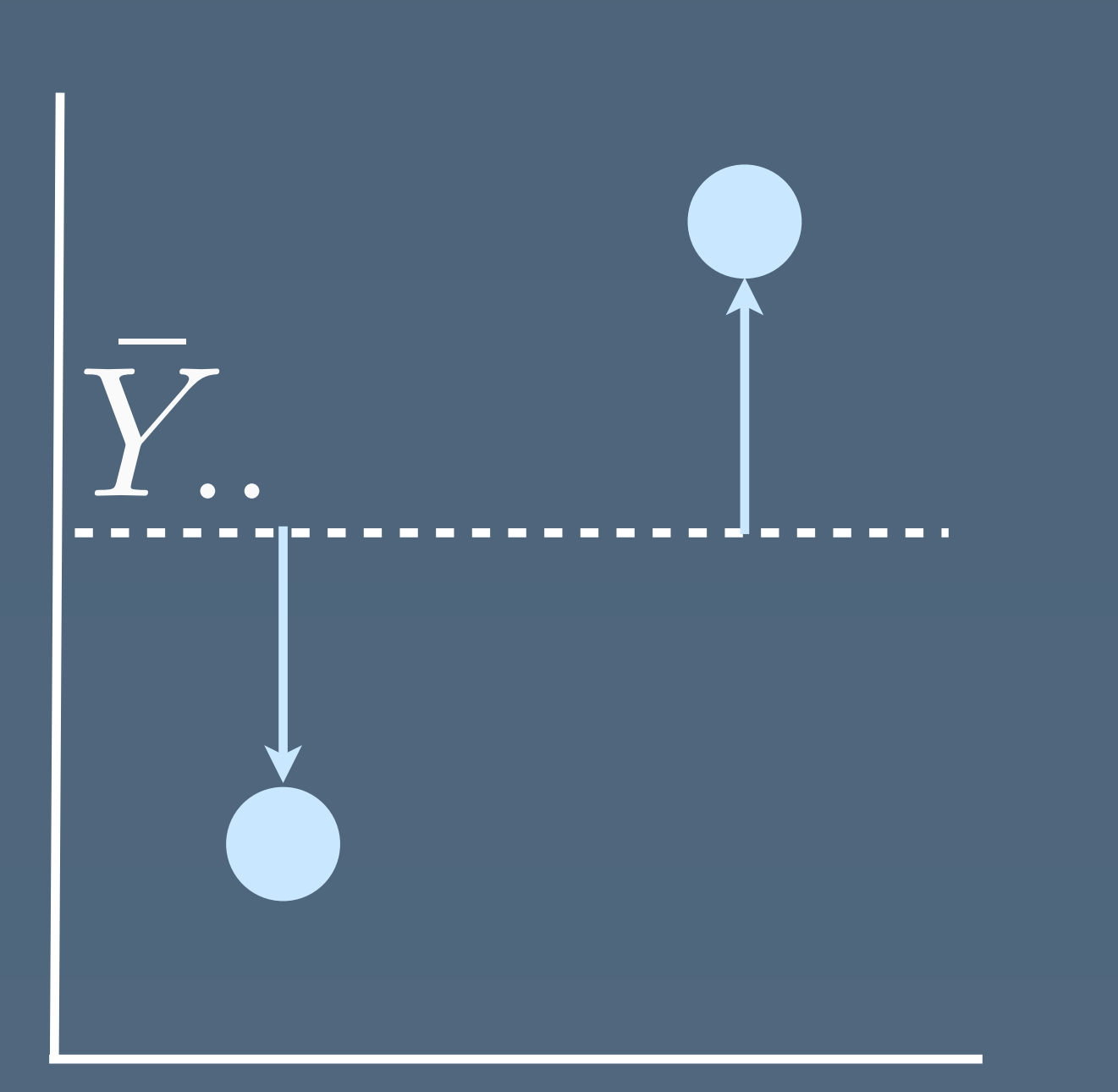

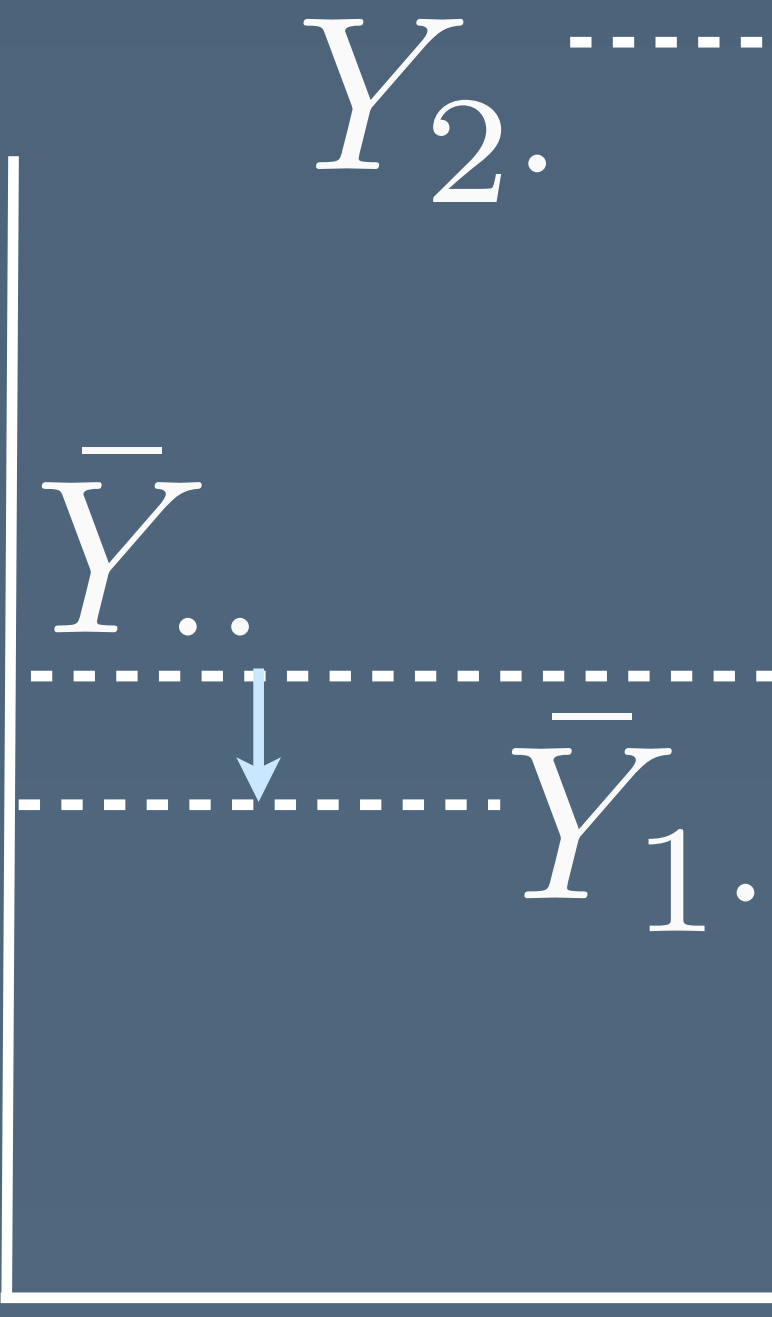

total deviation from grand mean deviation of factor mean from grand mean

deviation of response from factor mean

 $\bar{Y}_1$ *.* 

 $Y_2$ *·* 

### **Rough intuition for ANOVA test** How much of the total variation can be accounted for by looking at the means of each condition?

### **ANalysis Of VAriance (ANOVA)** Degrees of freedom: how many values can vary?

(Using n and r)

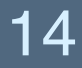

Degrees of freedom in individual data points: n - 1 Degrees of freedom in factor level averages:  $r - 1$ Combined: n - r

### **Finally: run the test!** • How large is the value we constructed from the F distribution? Test if  $F^* > F(1-\alpha; r-1, n)$  $|>$  aov <- aov(value  $\sim$  group, data)  $>$  summary(aov) Df Sum Sq Mean Sq F value  $Pr(>=F)$ 2 22.75 11.38 12.1 0.00032 factor group Residuals 21 19.75 0.94 error ("what's left")

3 factor levels hopefully  $F(2,21)$   $p < .001$ 24 observations top >> bottom

$$
b - r
$$

\*\*\*

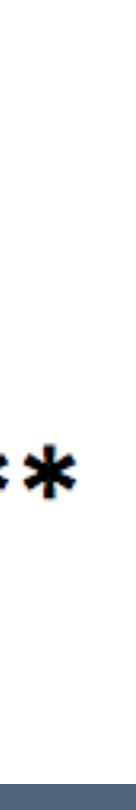

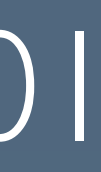

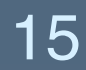

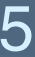

### **Reporting an ANOVA**

news feed source on number of likes (F(2, 21)=12.1, p<.001)."

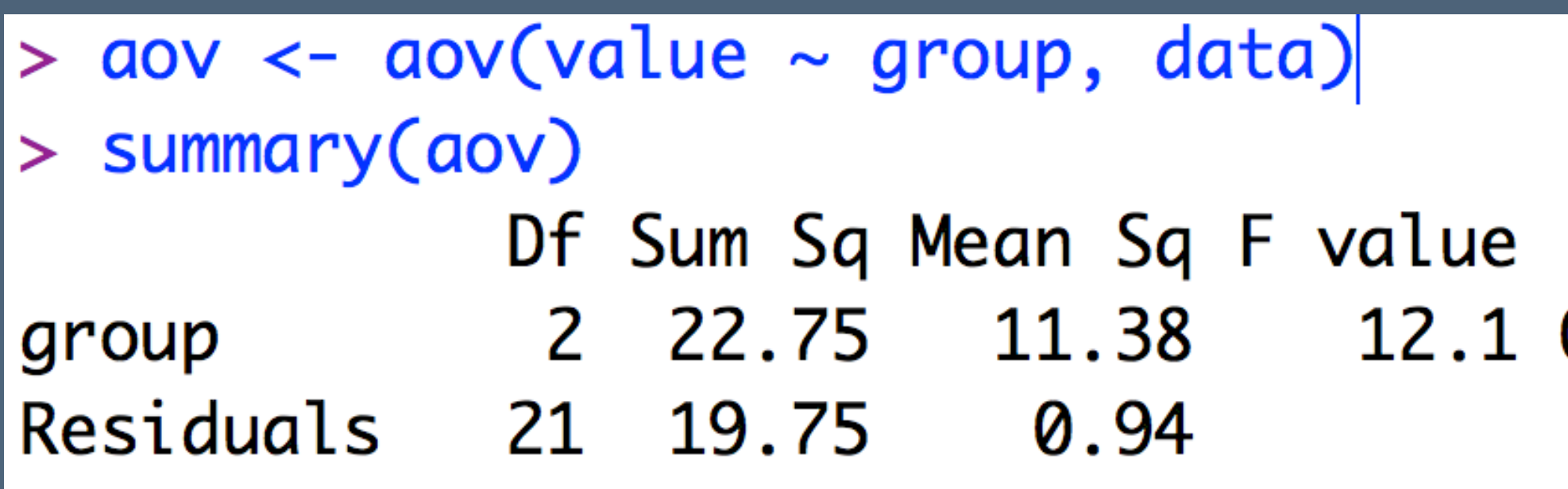

## . "A one-way ANOVA revealed a significant difference in the effect of

 $Pr(>=F)$  $0.00032$  \*\*\*

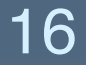

# **Posthoc tests**

### **ANOVA! Are we done no**

- $\cdot$  Significant means "One of the  $\mu_i$  are different."
- That's not very helpful: "There is some difference between populating the Facebook news feed with friends vs. strangers vs. only Michael's status updates"

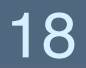

### **Estimating pairwise differences** Which pairs of factor levels are different from each other? 90.0 67.5 Mean likes Mean likes 45.0 22.5 0.0 Friend feed Stranger feed Michael feed

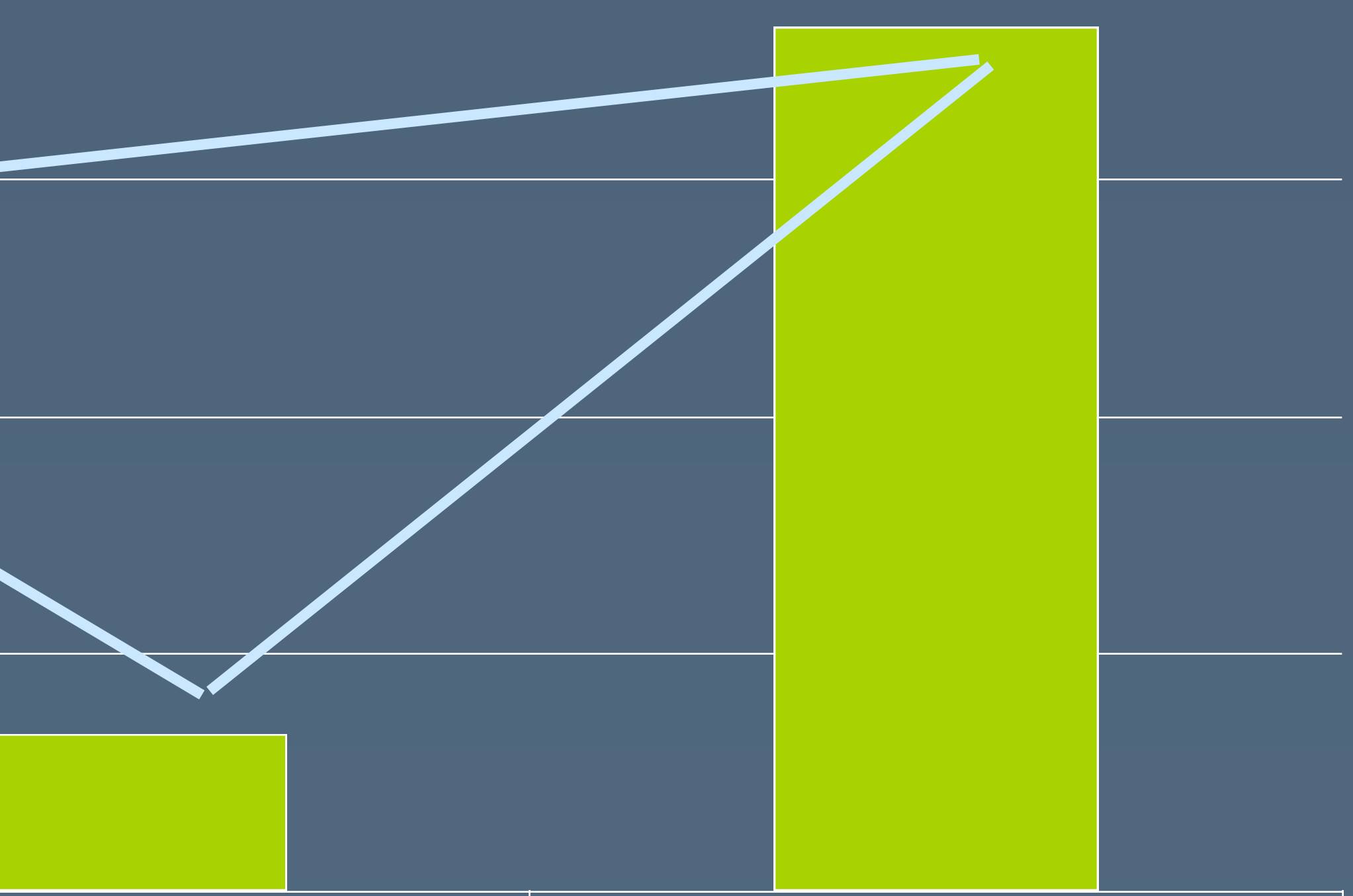

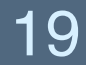

## **Roughly: we do pairwise t-tests**

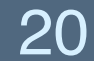

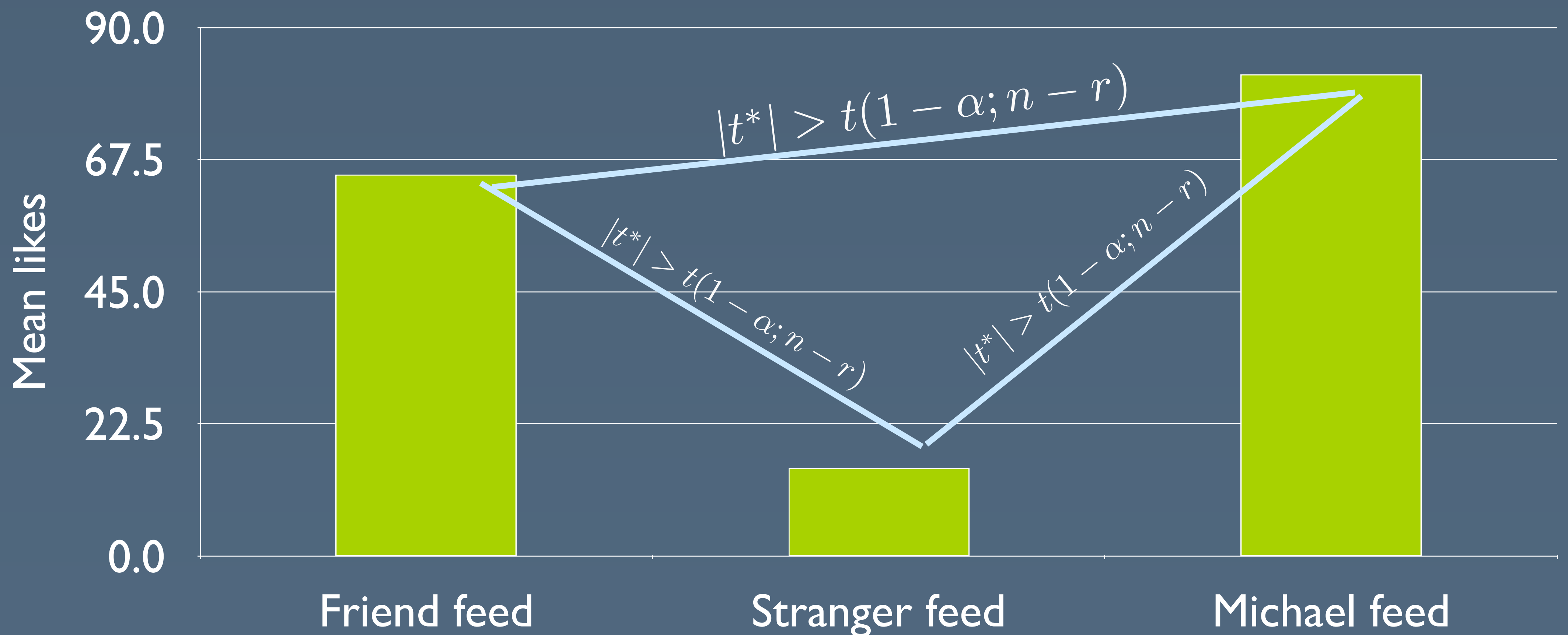

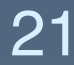

### **But…familywise error!**  $\cdot$   $\alpha = .05$  implies a .95 probability of being correct  $\cdot$  If we do m tests, the actual probability of being correct is now:  $\alpha^m = .95 \cdot .95 \cdot .95 \cdot ...$

*< .*95

### **Bonferroni correction**

- $\cdot$  Avoid familywise error by adjusting  $\alpha$  to be more conservative  $\cdot$  Divide  $\alpha$  by the number of comparisons you make  $\cdot$  4 tests at  $\,\alpha = .05\,$  implies using  $\,\alpha = .0125$
- 
- Conservative but accurate method of compensating for multiple tests

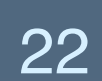

### **Bonferroni correction**

> pairwise.t.test(value, group, p.adj='bonferroni')

Pairwise comparisons using t tests with pooled SD

data: value and group

A <u>Based Street Based</u> B 0.02971 - $C$  0.00023 0.15530

P value adjustment method: bonferroni

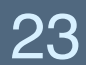

## **Tukey test**

- Less conservative than Bonferroni
- Compares all pairs of factor level means
	- > TukeyHSD(aov) Tukey multiple comparisons of means 95% family-wise confidence level
	- Fit:  $aov(formula = value ~ group, data = data)$

### \$group diff lwr upr B-A 1.375 0.1527988 2.597201 0.0257122 C-A 2.375 1.1527988 3.597201 0.0002167 C-B 1.000 -0.2222012 2.222201 0.1222307

p adj

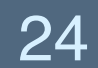

## **Reporting**

• "Posthoc tests using Bonferroni correction revealed that friend feed and Michael feed were significantly better than a stranger feed (p<.05), but the two were not significantly different from each other (p=.32)."

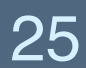

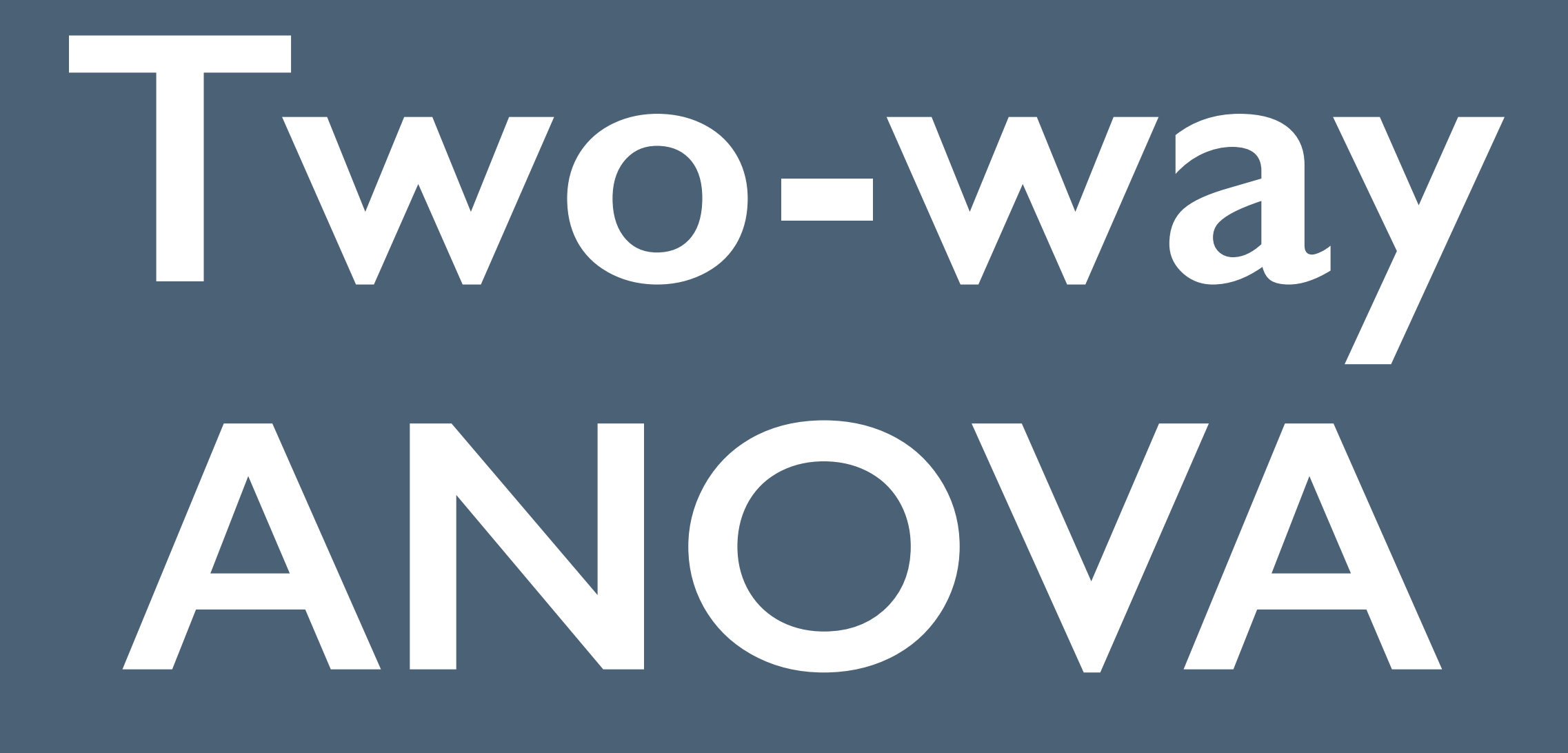

### **Crossed study designs**

- total likes on Facebook:
	- Strong ties vs. weak ties in your news feed
- (e.g., "You last liked a story from John Hennessy in January") This is a 2 x 2 study: two factor levels for each factor {tie strength, reminder}

• Suppose you wanted to measure the impact of two factors on

 $\cdot$  Presence of a reminder of the last time you liked each friend's content

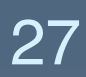

### **Interaction effects**

Sometimes the basic model doesn't capture subtle interactions

Data: People who see strong ties and have a reminder are especially

- between factors
	- active
	- in this cell is 20

Result: Grand mean 8, strong tie mean 11, reminder mean 7, but mean

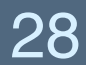

### **Two-factor ANOVA test**

Test for main effects and interaction

 $>$  anova(lm(time  $\sim$  device \* technique)) Analysis of Variance Table

Response: time

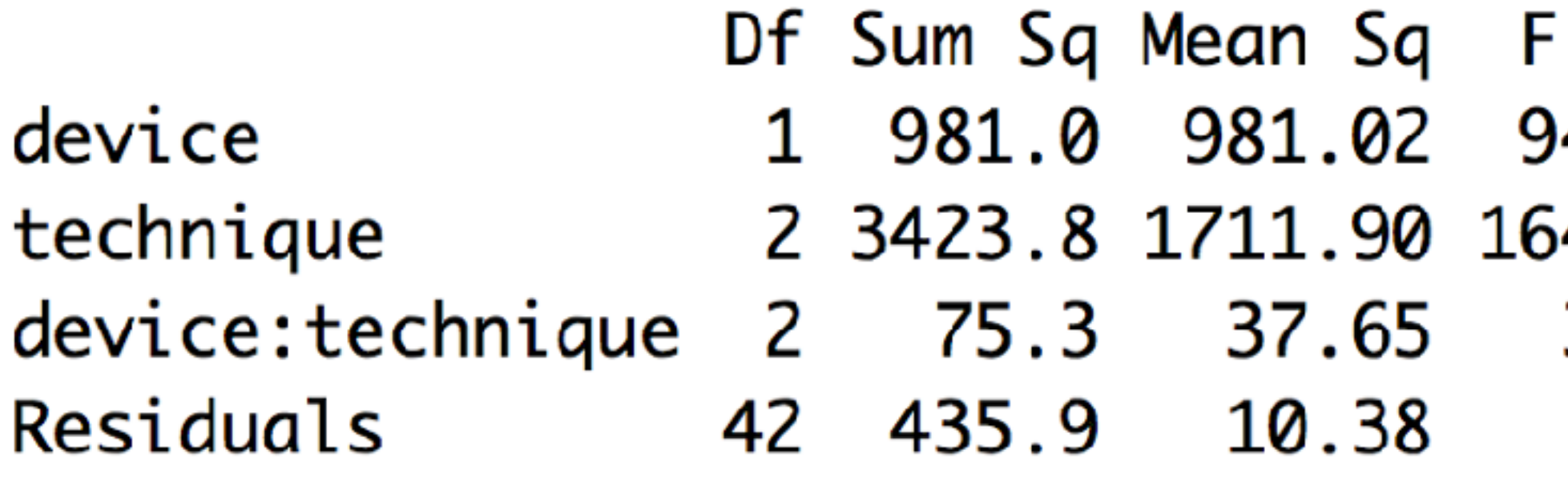

factor or interaction SS MS F p

 Main effects are significant, but interaction effect is also significant

 $Pr(>=F)$ value 4.5291 2.581e-12 \*\*\*  $4.9547 < 2.2e-16$ \*\*\*  $3.6275$  0.03522  $*$ 

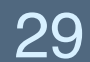

## **Significant interaction?**

- effects the story is more complicated
- · Inspect to figure it out:

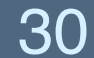

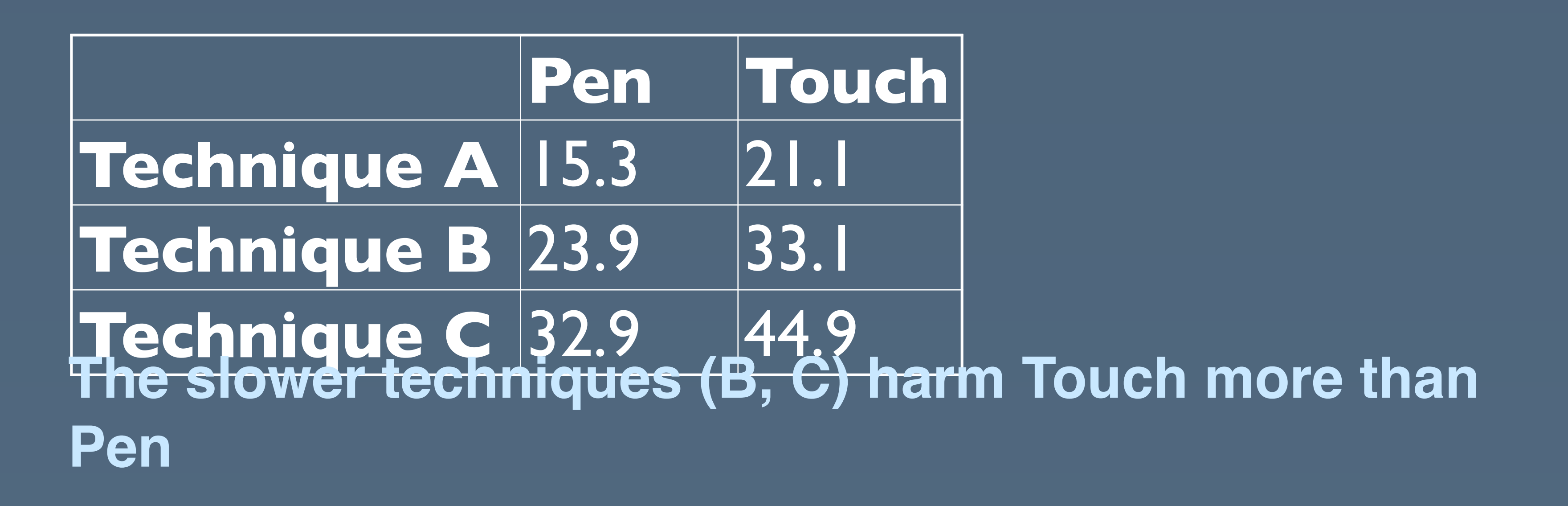

• Significant interactions mean that you can't just report the main

# **Repeated measures ANOVA**

### **Within-subjects studies**

- Control for individual variation using the mean response for each participant
- Before: we found the mean effect of each treatment
- Now: we find the mean effect of each participant

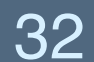

## **Repeated measures in R**

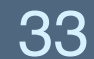

repeated measures error term

remaining main effects

- 
- 
- $>$  summary(aov)

Error: factor(participant) Residuals 7 5.167 0.7381

```
> aov <- aov(value \sim factor(group) +
+ Error(factor(participant)/factor(group)), repeatframe)
```

```
Df Sum Sq Mean Sq F value Pr(>F)
```

```
Error: factor(participant):factor(group)
            Df Sum Sq Mean Sq F value Pr(>=F)factor(group) 2 22.75 11.375 10.92 0.00139 **
Residuals 14 14.58 1.042
```
effect of subtracting out the participant means

# **All together now**

## **Always follow every step!**

- 1. Visualize the data
- 
- 2. Compute descriptive statistics (e.g., mean) 3. Remove outliers >2 standard deviations from the mean 4. Check for heteroskedasticity and
- non-normal data
	- Try log, square root, or reciprocal transform
	- ANOVA is robust against non-normal data, but not against heteroskedasticity
- 5. Run statistical test
- 6. Run any posthoc tests if necessary

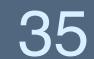